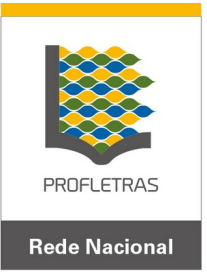

# Mestrado Profissional em Letras em Rede Nacional Coordenação Nacional

# **EDITAL Nº 002/2021 EXAME NACIONAL DE ACESSO AO MESTRADO PROFISSIONAL EM LETRAS (PROFLETRAS)**

O Conselho Gestor do Mestrado Profissional em Letras (PROFLETRAS) em Rede Nacional, no exercício das suas atribuições, definidas pelo artigo 15 do Regimento PROFLETRAS, torna pública a realização do Exame Nacional de Acesso. O Exame será regido por este Edital e executado pelo Núcleo Permanente de Concursos (COMPERVE) da Universidade Federal do Rio Grande do Norte (UFRN).

# **I – DO MESTRADO PROFISSIONAL EM LETRAS**

1.1. O PROFLETRAS é um programa de pós-graduação *stricto sensu* em Letras, reconhecido pela Coordenação de Aperfeiçoamento de Pessoal de Nível Superior (CAPES) do Ministério da Educação. Ele tem como objetivo capacitar professores de Língua Portuguesa para o exercício da docência no Ensino Fundamental, com o intuito de contribuir para a melhoria da qualidade do ensino no País.

1.2. O PROFLETRAS é um curso semipresencial com aulas presenciais, com oferta simultânea nacional, no âmbito do Sistema da Universidade Aberta do Brasil (UAB), conduzindo ao título de Mestre em Letras. Ele é coordenado pela Universidade Federal do Rio Grande do Norte.

1.2.1. Em razão do estado atual de emergência sanitária decorrente da pandemia causada pela Covid-19, as aulas poderão, excepcionalmente, ser ofertadas por meio remoto, com atividades síncronas e assíncronas.

1.2.2. As aulas poderão ser ministradas de segunda a sábado, conforme determinação do Colegiado Local de cada unidade que integra a Rede.

1.2.3. O candidato aprovado deverá estar em sala de aula e não poderá se afastar integralmente do exercício da docência no Ensino Fundamental na Rede Pública de Ensino, enquanto permanecer cursando o PROFLETRAS.

1.2.4. Não é permitido que o aluno, já diplomado pelo PROFLETRAS anteriormente, curse novamente o mestrado, nem na mesma instituição em que foi diplomado e nem em qualquer outra unidade do PROFLETRAS.

1.3. As instituições de Ensino Superior que integram a Rede Nacional do PROFLETRAS são denominadas Instituições Associadas e são responsáveis pela execução do curso.

1.4. O PROFLETRAS oferecerá **590 (quinhentos e noventa)** vagas distribuídas de acordo com o quadro de vagas do Anexo I deste Edital.

1.5. Os recursos previstos para concessão de bolsas destinadas ao atendimento das vagas deferidas pelo Conselho Superior do PROFLETRAS, no âmbito deste Edital, estão condicionados à disponibilidade orçamentária e financeira da CAPES/MEC, considerando o orçamento vigente. Dessa forma, não há garantia de pagamento de bolsa aos candidatos aprovados.

1.6. Em caso de disponibilidade financeira da CAPES/MEC, havendo pagamento de bolsas, as mesmas serão distribuídas entre as unidades locais do PROFLETRAS tendo como referência o limite máximo de 30% (trinta por cento) do número de alunos matriculados em cada turma.

#### **II – DOS REQUISITOS**

2.1. Poderão participar do Exame Nacional de Acesso candidatos que atendam a **todos** os seguintes requisitos:

*a)* Ser portador de diploma de curso superior de Licenciatura em Letras, habilitação português, devidamente registrado no Ministério da Educação;

*b)* Ser professor de Língua Portuguesa do Ensino Fundamental (1º ao 9º anos), em escola da rede pública de ensino do Brasil, regularmente admitido e pertencente ao quadro permanente de servidores; e

*c)* Estar ministrando aula de Língua Portuguesa em qualquer ano do Ensino Fundamental (1º ao 9º anos).

2.2. O Mestrado Profissional em Letras – PROFLETRAS é voltado, **exclusivamente**, para diplomados no curso de licenciatura em Letras – Português e que atendam todos os requisitos determinados no Item 2.1 deste Edital, sendo vedado a portadores de diplomas que não sejam o determinado no Item 2.1.a).

## **III – DAS DISPOSIÇÕES GERAIS SOBRE AS INSCRIÇÕES**

3.1. A inscrição do candidato implicará aceitação total e incondicional do Regimento do PROFLETRAS, das disposições, normas e instruções constantes neste Edital e em quaisquer editais e normas complementares que vierem a ser publicados com vistas ao Exame Nacional de Acesso, objeto deste Edital.

3.1.1. O candidato deverá certificar-se de que preenche todos os requisitos exigidos no Edital.

3.2. Para se inscrever, o candidato deverá, obrigatoriamente, ter Cadastro de Pessoa Física (CPF), documento de identificação e preencher todos os campos do Formulário de Inscrição.

3.2.1. Para efeito de inscrição, serão considerados documentos de identificação:

*a)* carteira expedida por Secretaria de Segurança Pública, por Comando Militar, por Instituto de Identificação, por Corpo de Bombeiros Militares e por órgão fiscalizador (ordem, conselho, etc.);

*b)* passaporte;

*c)* certificado de Reservista;

*d)* carteiras funcionais do Ministério Público;

*e)* carteiras funcionais expedidas por órgão público que, por Lei Federal, valham como identidade;

*f)* carteira de Trabalho e Previdência Social;

*g)* carteira Nacional de Habilitação.

3.3. A COMPERVE não se responsabiliza pelo não recebimento de solicitação de inscrição via internet por motivos de ordem técnica dos computadores, falhas de comunicação, congestionamento das linhas de comunicação, bem como por outros fatores de ordem técnica que impossibilitem a transferência de dados.

3.4. O candidato inscrito por outrem assume total responsabilidade pelas informações prestadas, arcando com as consequências de eventuais erros de seu representante no preenchimento do formulário de inscrição e do seu envio.

3.5. Terá a sua inscrição cancelada e será eliminado do Exame Nacional de Acesso o candidato que usar dados de identificação de terceiros para realizar a sua inscrição.

3.6. O candidato deverá efetuar uma única inscrição, conforme o disposto no Capítulo V deste Edital.

3.7. A inscrição somente será validada mediante confirmação, pela COMPERVE, do pagamento efetuado.

3.7.1. Se o pagamento for efetuado por cheque sem o devido provimento de fundos, a COMPERVE cancelará a inscrição do candidato.

3.8. Para o(a) candidato(a), isento(a) ou não, que efetivar mais de uma inscrição, será considerada válida somente a última inscrição efetivada, sendo entendida como efetivada a inscrição paga ou isenta. Caso haja mais de uma inscrição no mesmo dia, será considerada a última inscrição efetuada no sistema da COMPERVE.

3.9. O valor referente ao pagamento da taxa de inscrição não será devolvido em hipótese alguma, salvo em caso de cancelamento do Exame Nacional de Acesso por decisão do Conselho Gestor.

3.9.1. Caso efetue pagamento correspondente a mais de uma inscrição, a(s) taxa(s) não será(ão) devolvida(s).

3.9.2. O valor referente ao pagamento da taxa de inscrição é intransferível.

3.9.3. Não serão aceitos pagamentos realizados com cartão de crédito.

3.10. Todas as informações prestadas no processo de inscrição serão de inteira responsabilidade do candidato.

3.11. O candidato deverá preencher, obrigatoriamente, os campos referentes ao nome (sem abreviar o primeiro e o último nome), ao endereço, incluindo Código de Endereçamento Postal – CEP, ao documento de identificação (conforme subitem 3.2.1 deste Edital) e ao Cadastro de Pessoa Física (CPF).

3.13. O candidato com deficiência que precisar de condições diferenciadas deverá

a) preencher, integralmente, o Requerimento de Atendimento Especial disponível no Formulário de Inscrição; e

c) anexar, no formulário de inscrição, atestado médico com a descrição de sua necessidade**.**

3.13.1. A COMPERVE analisará cada requerimento e atenderá à solicitação de condições especiais para realização da Etapa II – Prova Oral (Entrevista), do exame obedecendo aos critérios de viabilidade e de razoabilidade.

3.13.2. A condição diferenciada de que trata o item 3.13 será desconsiderada caso o pedido do requerente não seja efetuado no período estabelecido na letra c desse subitem.

3.14. As despesas decorrentes da participação em todas as provas, testes e demais procedimentos do Exame Nacional de Acesso de que trata este Edital correrão por conta do candidato, o qual não terá direito a indenizações ou ressarcimento de despesas de qualquer natureza.

3.15. Não poderão integrar as bancas examinadoras do Exame Nacional de Acesso:

a) cônjuge, companheiro, ex-companheiro, padrasto, enteado ou parente em linha reta, colateral ou por afinidade, até terceiro grau de candidatos inscritos;

b) quem tiver participação societária, como administrador ou não, ou exercer a função de magistério, em cursos formais ou informais de preparação de candidatos para ingresso em Concursos Públicos, ou contar com parentes em até terceiro grau, em linha reta, colateral ou por afinidade, nas condições de sócio, de administrador ou de professor, ou ainda quem exerceu essas funções nos 5 (cinco) anos anteriores à data de publicação deste Edital;

c) sócio de candidato em atividade profissional, ou quem esteve nessa condição nos 5 (cinco) anos anteriores à data de publicação deste Edital.

## **IV – DA ISENÇÃO DA TAXA**

4.1. Os candidatos amparados pelo Decreto nº 6.593, de 02 de outubro de 2008, que regulamenta o Art. 11 da Lei nº 8.112, de 11 de dezembro de 1990, têm direito à isenção do pagamento da taxa de inscrição do Exame Nacional de Acesso, mediante as seguintes condições:

*a)* estar inscrito no Cadastro Único para Programas Sociais do Governo Federal – CadÚnico, de que trata o Decreto nº 6.135, de 26 de junho de 2007; e

*b)* ser membro de família de baixa renda, nos termos do Decreto nº 6.135, de 2007.

4.1.1. Para usufruir desse direito, o candidato deverá

*a)* acessar o sítio da COMPERVE (*www.comperve.ufrn.br*), no qual estará disponível o Requerimento de Isenção da taxa de inscrição, no período de **27 de setembro a 13 de outubro de 2021**;

*b)* preencher, integralmente, o Requerimento de Isenção de acordo com as instruções nele constantes;

*c)* declarar, no próprio Formulário de Requerimento de Isenção, que atende às condições estabelecidas nas letras "*a*" e "*b"* do item 4.1 deste edital;

*d)* enviar, eletronicamente, o Formulário de Requerimento de Isenção e salvar o comprovante.

4.1.2. A COMPERVE consultará o órgão gestor do CadÚnico para verificar a veracidade das informações prestadas pelo candidato.

4.1.3. As informações prestadas serão de inteira responsabilidade do candidato, podendo este, a qualquer momento, se agir de má fé, utilizando-se de declaração falsa, estar sujeito às sanções previstas em lei, aplicando-se, ainda, o disposto no Parágrafo Único do Art. 10 do Decreto nº 83.936, de 6 de setembro de 1979, sendo também eliminado do Exame Nacional de Acesso e responder por crime contra a fé pública, sem prejuízo de outras sanções legais.

4.1.4. Serão desconsiderados os pedidos de isenção do pagamento da taxa de inscrição do candidato que

*a)* omitir informações e/ou torná-las inverídicas;

*b)* fraudar e/ou falsificar as informações apresentadas;

*c)* não solicitar a isenção no prazo estabelecido na letra "*a*" do subitem 4.1.1;

*d)* comprovar renda familiar mensal superior a três salários mínimos, seja qual for o motivo alegado; e

*e)* preencher o formulário de Requerimento de Isenção com o Número de Identificação Social (NIS) pertencente a terceiros.

4.1.3. As solicitações deferidas e indeferidas serão divulgadas no sítio da COMPERVE (*www.comperve.ufrn.br*), no dia **15 de outubro de 2021**.

4.1.4. As solicitações deferidas serão anexadas ao processo de inscrição do candidato.

4.1.5. O candidato cuja solicitação for indeferida poderá efetuar o pagamento da taxa de inscrição até o dia **25 de outubro de 2021**.

## **V** – **DA INSCRIÇÃO**

5.1. A inscrição será realizada, exclusivamente, via internet, a partir das **8 horas do dia 27 de setembro até as 23h59 do dia 24 de outubro de 2021**, observando o horário local de Brasília.

5.2. A taxa de inscrição será no valor de R\$ 90,00 (noventa reais).

5.3. Para se inscrever, o candidato deverá observar os seguintes procedimentos:

*a)* Acessar o sítio da COMPERVE (*www.comperve.ufrn.br*) no qual estarão disponíveis o Edital e o Formulário de Inscrição;

*b)* Preencher, integralmente, o Formulário de Inscrição de acordo com as instruções nele constantes;

*c)* Imprimir a GRU – GUIA DE RECOLHIMENTO DA UNIÃO, para poder efetuar o pagamento da taxa de inscrição**;**

*d)* Efetuar o pagamento da taxa, no período de **27 de setembro até 25 de outubro de 2021**, exclusivamente no local indicado na GRU, observando o horário de compensação bancária.

5.4. O candidato que não cumprir o que determina o item 5.3 não estará inscrito no Exame Nacional de Acesso.

5.5. Só será admitido o pagamento da taxa de inscrição no período referido no subitem 5.3, letra "*d"*.

5.6. O simples agendamento e o respectivo demonstrativo não se constituem em documento comprovante de pagamento do valor de inscrição.

5.7. O candidato deverá guardar consigo, até a validação da inscrição, o comprovante de pagamento como instrumento de comprovação de pagamento da inscrição.

## **VI – DA VALIDAÇÃO DA INSCRIÇÃO**

6.1. O candidato poderá, a partir do dia **27 de outubro de 2021,** acessar o sítio da COMPERVE (*www.comperve.ufrn.br*) para consultar a validação da sua inscrição.

6.2. O candidato, devidamente inscrito, cuja inscrição não estiver validada, deverá enviar, eletronicamente, por meio da abertura de um ticket no Sistema de Atendimento ao Candidato, no endereço: http://sistemas.comperve.ufrn.br/helpdesk/ ou entregar, na sede da COMPERVE, no período **de 28 a 29 de outubro de 2021**, cópia do Comprovante de Pagamento realizado até a data estabelecida na letra "d" do item 5.3.

## **VII – DA SELEÇÃO E DA CLASSIFICAÇÃO**

7.1. O Processo de Seleção constará de duas etapas, eliminatórias e classificatórias: Etapa I - Prova Escrita: avaliação do memorial; e

Etapa II - Prova Oral: entrevista. As duas etapas serão eliminatórias.

7.1.1. Serão considerados aprovados em cada Etapa dos Exames de Seleção os candidatos que obtiverem nota média igual ou superior a 70 (setenta) pontos em cada uma das etapas.

7.2. A **Primeira Etapa – Prova** Escrita consistirá de análise de memorial, de acordo com os critérios de avaliação descritos no Anexo II, sendo atribuído valor máximo de 100 pontos.

7.2.1. O Memorial deverá ser enviado no formato PDF com, no máximo, 32MB de tamanho, no ato da inscrição.

7.2.2. O memorial de que trata esse processo de seleção é de cunho acadêmico, constituindose como gênero de natureza reflexiva que compreende aspectos descritivos, narrativos e dissertativos nos quais devem ser destacados os elementos da trajetória de vida, de formação e de atividade profissional que melhor caracterizem a aderência do(a) candidato(a) à proposta de ingresso no PROFLETRAS e o(a) qualifiquem para essa fase de formação; contendo como partes: i. título; ii. Introdução, na qual deve constar a formação acadêmica e a(s) experiência(s)

profissional(is) do(a) candidato(a); iii. Desenvolvimento, no qual deve constar a articulação da formação acadêmica e trajetória profissional com a Área de Concentração do PROFLETRAS – Linguagens e Letramentos –, incluindo, ainda, uma reflexão sobre o ensino de língua e/ou literatura na Educação Básica, com mobilização de fundamentos teórico-críticos; v. conclusão; vi. referências. As referências de natureza bibliográfica correspondem a citações diretas e indiretas de cunho acadêmico que constem no corpo do memorial.

7.2.3 No texto do memorial não deve constar o nome do(a) candidato(a).

7.2.4. O arquivo no qual será registrado o memorial do(a) candidato(a) não deve conter capa ou folha de rosto e deve, obrigatoriamente, atender à seguinte formatação: espaçamento 1,5, letra tipo Times New Roman, corpo 12, página tamanho A4, margens superior, inferior, direita e esquerda de 2 cm, com o mínimo de 05 páginas e máximo de 08 páginas.

7.2.5. Não será avaliado o memorial que descumpra as normas de formatação e/ou se apresente com número superior ou inferior de páginas definidos no item anterior.

7.2.6. O(a)s candidato(a)s considerado(a)s aprovado(a)s nesta Primeira Etapa do Exame de Seleção para o PROFLETRAS são aquele(a)s que obtiverem nota igual ou superior a 70 (setenta) pontos na avaliação do Memorial.

7.2.7. O(a)s candidato(a)s que obtiverem nota inferior a 70 (setenta) pontos, serão eliminado(a)s do Processo Seletivo, isto é, não avançam para a segunda etapa.

7.3 A **Segunda Etapa – Prova** Oral consistirá de Entrevista, a ser avaliada a partir dos critérios descritos no Anexo III, totalizando 100 pontos.

7.3.1. A etapa referente à Entrevista será realizada a distância, no período de **02 a 09 de dezembro de 2021**, por meio de recursos digitais, *online*, via plataformas de videoconferência disponibilizadas pelas instituições credenciadas, conforme cronograma a ser divulgado e Manual de Orientações para utilização da plataforma *online* no site da banca examinadora COMPERVE – www.comperve.ufrn.br.

7.3.2. A Entrevista será individual, com duração máxima de vinte minutos, mediante *link* de acesso e em horário estipulado e publicado no site da COMPERVE – *www.comperve.ufrn.br* no dia **29 de novembro de 2021**.

7.3.3. O(a) candidato(a) é responsável por providenciar suporte tecnológico e por garantir conexão de internet com velocidade compatível à emissão e recepção de som e imagem de forma síncrona. O Programa não se responsabiliza por problemas causados por equipamentos ou conexão de internet dos candidatos. Considerando a possibilidade de desconexão dos candidatos durante a realização das entrevistas, será permitida a reconexão por, no máximo, 02 (duas) tentativas, para que seja possível a conclusão das entrevistas. Caso a reconexão não seja estabelecida nas tentativas permitidas e no tempo síncrono previsto para realização das entrevistas, o(a) candidato(a) será eliminado(a) do Processo Seletivo.

7.3.4. Será vedada a gravação por qualquer meio (áudio ou vídeo) da sessão de Entrevista pelo(a) candidato(a).

7.3.5. Os candidatos considerados aprovados nesta Segunda Etapa dos Exames de Seleção são aqueles que obtiverem nota igual ou superior a 70 (setenta) pontos na Entrevista.

7.4. A entrevista será gravada pela banca de avaliação e não será disponibilizada para o candidato.

7.5. Os candidatos que obtiverem nota inferior a 70 (setenta) pontos serão eliminados do Processo Seletivo.

## **VIII – DOS CRITÉRIOS DE AVALIAÇÃO E DE CLASSIFICAÇÃO**

8.1 A Etapa I – Prova Escrita: avaliação dos memoriais – tem natureza eliminatória e classificatória.

8.1.1 O memorial será avaliado de acordo com os critérios de avaliação, e respectiva pontuação de cada item, conforme estabelecido no Anexo II.

8.1.2. Serão considerados aspectos relativos à textualidade, ao domínio gramatical, à capacidade de reflexão sobre a formação e atuação profissional, à articulação teórica, à observância da linguagem acadêmica, a normas da ABNT e ao que prevê o próprio gênero.

8.1.3. Serão desconsiderados nessa etapa de avaliação os memoriais que sejam inferiores a cinco páginas ou que ultrapassem as oito páginas, uma vez definidos os limites para a apresentação dessa produção por este Edital.

8.2. A Etapa II, de natureza eliminatória e classificatória, consiste em entrevista, que será agendada por meio de videoconferência, com plataformas, endereços, datas e horários estabelecidos para cada candidato(a) e sua respectiva unidade, publicizados pela COMPERVE. 8.2.1. Os(as) candidatos(as) serão avaliados na etapa da entrevista por comissões compostas por docentes da rede PROFLETRAS.

8.2.2. O PROFLETRAS não se responsabiliza por instabilidades no acesso à rede de Internet que dificultem ou impeçam a participação integral ou parcial do(a) candidato(a) na data e horário agendados para a entrevista pela COMPERVE.

8.2.3. O candidato será avaliado conforme os critérios descritos no Anexo III.

8.3 Para os candidatos não eliminados, a Nota Final (NF) será calculada mediante o emprego da seguinte fórmula:

### **NF = (PE + PO) / 2**

em que **PE** é a nota na Prova Escrita, e **PO** é a nota na Prova Oral.

## **IX – DOS CRITÉRIOS DE DESEMPATE DA NOTA FINAL**

9.1.Ocorrendo empate na Nota Final (NF) entre os candidatos, serão utilizados os critérios de desempate especificados abaixo.

10.1.1. Idade igual ou superior a 60 anos, conforme estabelece o Artigo 27, Parágrafo Único, da Lei n. 10.741, de 1º de outubro de 2003.

10.1.2. Na hipótese de não haver candidato na condição supracitada, será dada preferência ao candidato que apresente, na seguinte ordem de prioridade,

- a) maior pontuação na Etapa I Prova Escrita (Memorial);
- b) maior pontuação na Etapa II Prova Oral (Entrevista);
- c) maior idade, considerando o dia, mês e ano de nascimento;
- d) número de inscrição, considerando a inscrição mais antiga.

## **X – DA MATRÍCULA**

10.1. O candidato classificado deverá se matricular em local e prazo estabelecidos em **Edital de Matrícula**, publicado **até o dia de divulgação do Resultado Final do Exame Nacional de Acesso**.

10.1.1. No ato da matrícula, o candidato classificado deverá atender, integralmente, ao Edital de Matrícula.

**10.1.2. As matrículas de novos alunos do Programa somente serão confirmadas após preenchimento obrigatório de seus registros na Plataforma de Educação Básica da Capes, link: https://eb.capes.gov.br**

10.1.3. O(A) candidato(a) que não efetuar matrícula no prazo e local estabelecidos perderá a vaga conquistada no Exame Nacional de Acesso, gerando a convocação de suplente.

10.2. As vagas não preenchidas na matrícula serão ocupadas na forma estabelecida no Edital de Matrícula.

10.3. Os resultados do Exame Nacional de Acesso terão validade apenas para ingresso no período letivo 2022.1.

#### **XI – DOS RECURSOS**

11.1. O candidato que desejar interpor recurso contra a avaliação do memorial e/ou resultado da entrevista poderá fazê-lo até **48 horas**, contadas a partir da divulgação do resultado preliminar, observando os seguintes procedimentos:

a) acessar o sítio da COMPERVE (*www.comperve.ufrn.br*), no qual estará disponível o formulário de Requerimento Específico;

b) preencher, integralmente, o Requerimento de acordo com as instruções nele constantes;

c) enviar, eletronicamente, o Requerimento e salvar o Comprovante de Solicitação.

11.2. Em hipótese alguma, será aceita revisão de recurso, recurso do recurso.

11.3. Não serão aceitos recursos que:

a) estiverem em desacordo com as especificações contidas neste capítulo;

b) estiverem fora do prazo estabelecido;

c) não apresentem argumentação coerente com a questão a que se referem;

d) se relacionem a preenchimento incompleto, equivocado ou incorreto das Folhas de Respostas;

e) se configurem em desrespeito à banca de elaboração, à COMPERVE ou a quaisquer outros indivíduos ou instituições envolvidos neste Exame Nacional de Acesso.

#### **XII – DAS DISPOSIÇÕES FINAIS**

12.1. As informações prestadas serão de inteira responsabilidade do candidato, podendo este, a qualquer momento, se agir de má fé, utilizando-se de declaração falsa, estar sujeito às sanções previstas em lei, aplicando-se, ainda, o disposto no Parágrafo Único do Art. 10 do Decreto nº 83.936, de 6 de setembro de 1979, sendo também eliminado do Exame Nacional de Acesso, e responder por crime contra a fé pública, sem prejuízo de outras sanções legais.

12.2. O candidato poderá obter informações referentes ao Exame Nacional de Acesso junto à COMPERVE (Av. Sen. Salgado Filho, Campus Universitário – Lagoa Nova – Natal/RN), ou via internet, no sítio da COMPERVE (*www.comperve.ufrn.br*).

12.3. É de inteira responsabilidade de o candidato acompanhar a publicação de todos os atos, editais e comunicados referentes a este Exame Nacional de Acesso, os quais serão divulgados via internet, no sítio da COMPERVE (*www.comperve.ufrn.br*).

12.4. O candidato deverá manter atualizado o seu endereço na COMPERVE, enquanto estiver participando do Exame Nacional de Acesso, e na Instituição Associada após a matrícula.

12.4.1. Serão de exclusiva responsabilidade do(a) candidato(a) os prejuízos advindos da não atualização de seu endereço.

12.5. Os itens deste Edital poderão sofrer eventuais alterações, atualizações ou acréscimos enquanto não forem consumados a providência ou o evento que lhe disserem respeito, até a data de realização das provas, circunstância que será mencionada em Edital ou Aviso a ser publicado.

12.6. Com base no artigo 207 da Constituição da República Federativa do Brasil, a COMPERVE reserva-se o direito de manter todo o material de aplicação do Exame Nacional de Acesso arquivado por 60 (sessenta) dias consecutivos, contados a partir da divulgação do resultado final e, após esse período, de reciclá-lo.

12.7. A COMPERVE divulgará os nomes dos membros das bancas examinadoras do Exame Nacional de Acesso em até 3 (três) dias, após a conclusão de todas as etapas do certame.

12.8. Não serão fornecidas informações e documentos pessoais de candidatos a terceiros, em atenção ao disposto no artigo 31 da Lei 12.525, de 18 de novembro de 2011.

12.9. O candidato que desejar corrigir os dados cadastrais (nome, CPF, RG, endereços residencial e eletrônico e telefone) fornecidos durante o processo de inscrição deverá encaminhar requerimento que justifique sua solicitação e contenha cópia dos documentos comprobatórios dos dados corretos.

12.9.1. O requerimento poderá ser enviado, eletronicamente, por meio da abertura de um ticket no Sistema de Atendimento ao Candidato, no endereço: http://sistemas.comperve.ufrn.br/helpdesk/, ou entregue na sede da COMPERVE (Avenida Senador Salgado Filho, Campus Universitário, Lagoa Nova, Natal/RN, CEP 59078-970).

12.10. O candidato que desejar corrigir sua data de nascimento deverá encaminhar requerimento que explique sua solicitação e contenha cópia dos documentos comprobatórios dos dados corretos.

12.10.1. O requerimento poderá ser enviado, eletronicamente, por meio da abertura de um ticket no Sistema de Atendimento ao Candidato, no endereço: http://sistemas.comperve.ufrn.br/helpdesk/, ou entregue na sede da COMPERVE (Avenida Senador Salgado Filho, Campus Universitário, Lagoa Nova, Natal/RN, CEP 59078-970), até 48 horas após a data de realização da prova.

12.11. Não haverá segunda chamada para a realização da Entrevista. O não comparecimento para realização da Entrevista no dia e horários determinados implicará na eliminação automática do(a) candidato(a).

12.12. Os casos omissos e as situações não previstas no presente Edital serão analisados pela COMPERVE e pelo Conselho Superior do Programa.

12.13. Este Edital entra em vigor a partir da data de sua publicação, sendo válido apenas para o Exame Nacional de Acesso, para ingresso no primeiro semestre letivo do ano de 2022, revogadas as disposições em contrário.

Natal (RN), 13 de setembro de 2021.

#### **Profa. Dra. Maria da Penha Casado Alves**

Coordenadora Nacional do Mestrado Profissional em Letras (PROFLETRAS)

## **ANEXO I** QUADRO DE VAGAS POR INSTITUIÇÃO ASSOCIADA À REDE NACIONAL DO PROFLETRAS

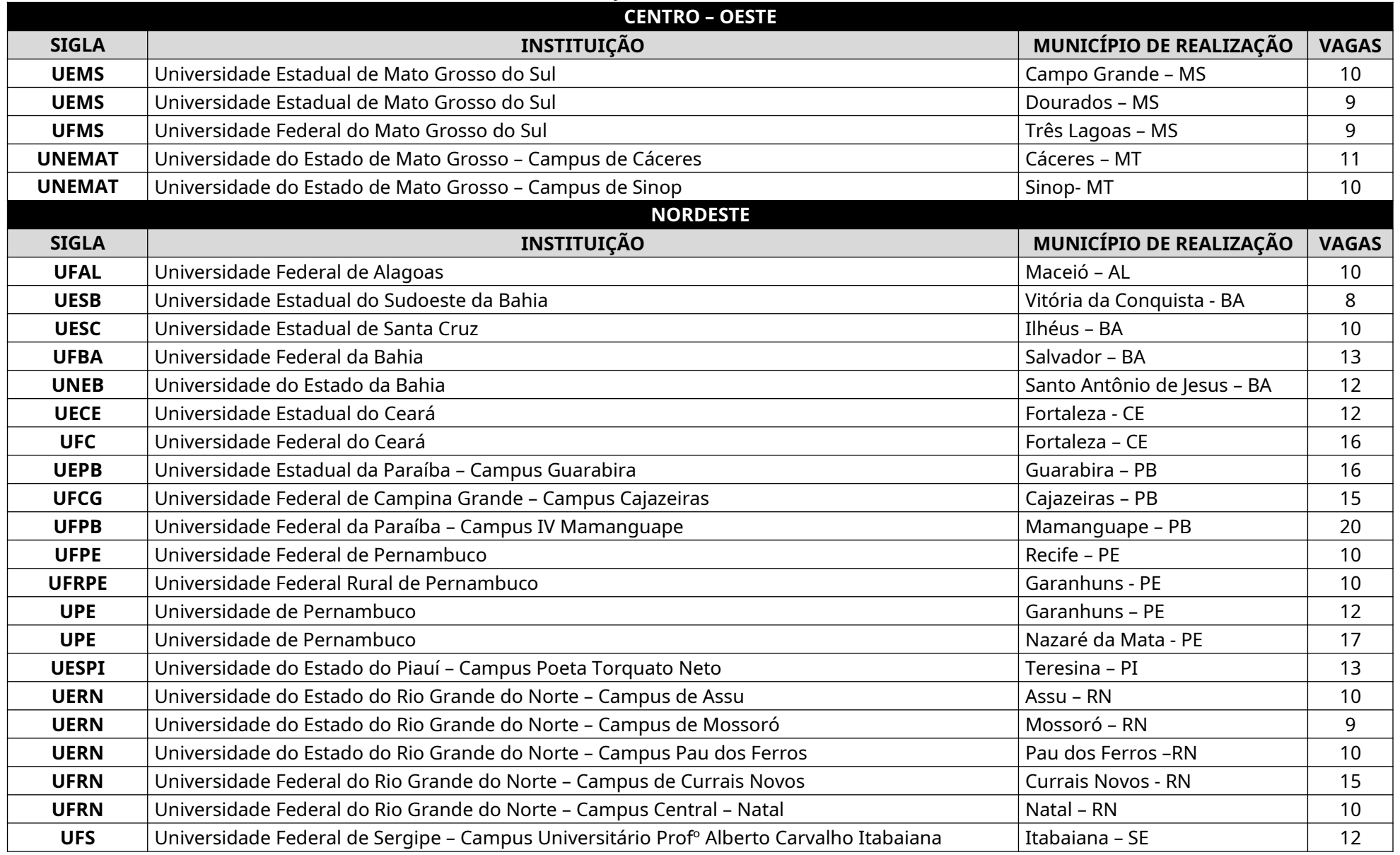

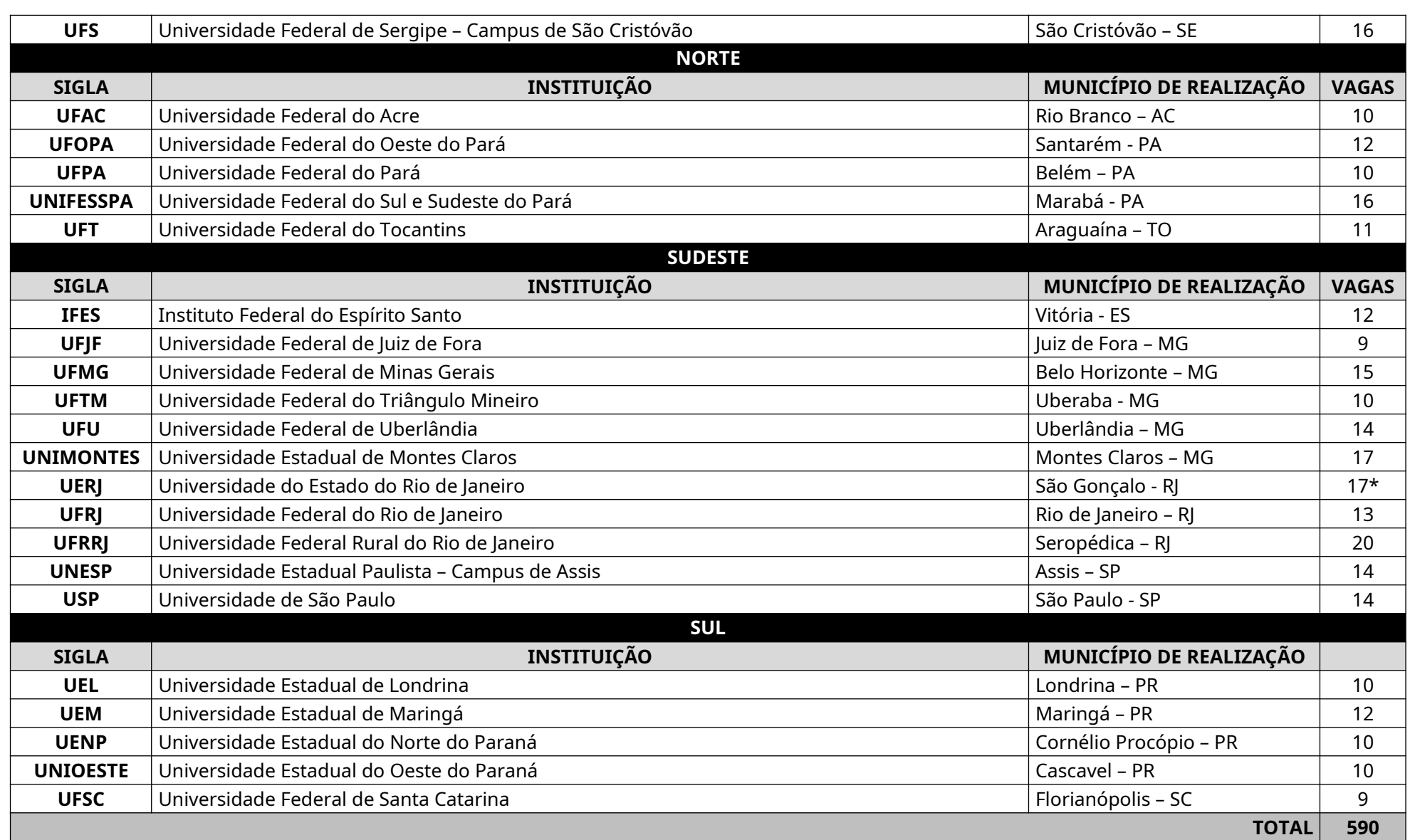

\*Em cumprimento à Lei estadual n° 6.914/2014- RJ, os candidatos da UERJ que desejarem pleitear uma vaga por cotas deverão atender, também, as exigências contidas em edital complementar específico, que será publicado no site do Profletras/UERJ: http://www.profletras.ffp.uerj.br/

## **ANEXO II CRITÉRIOS DE AVALIAÇÃO DO MEMORIAL**

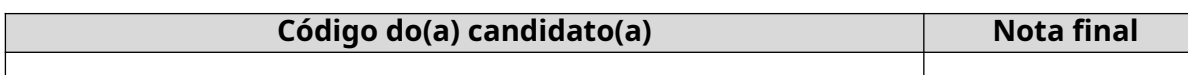

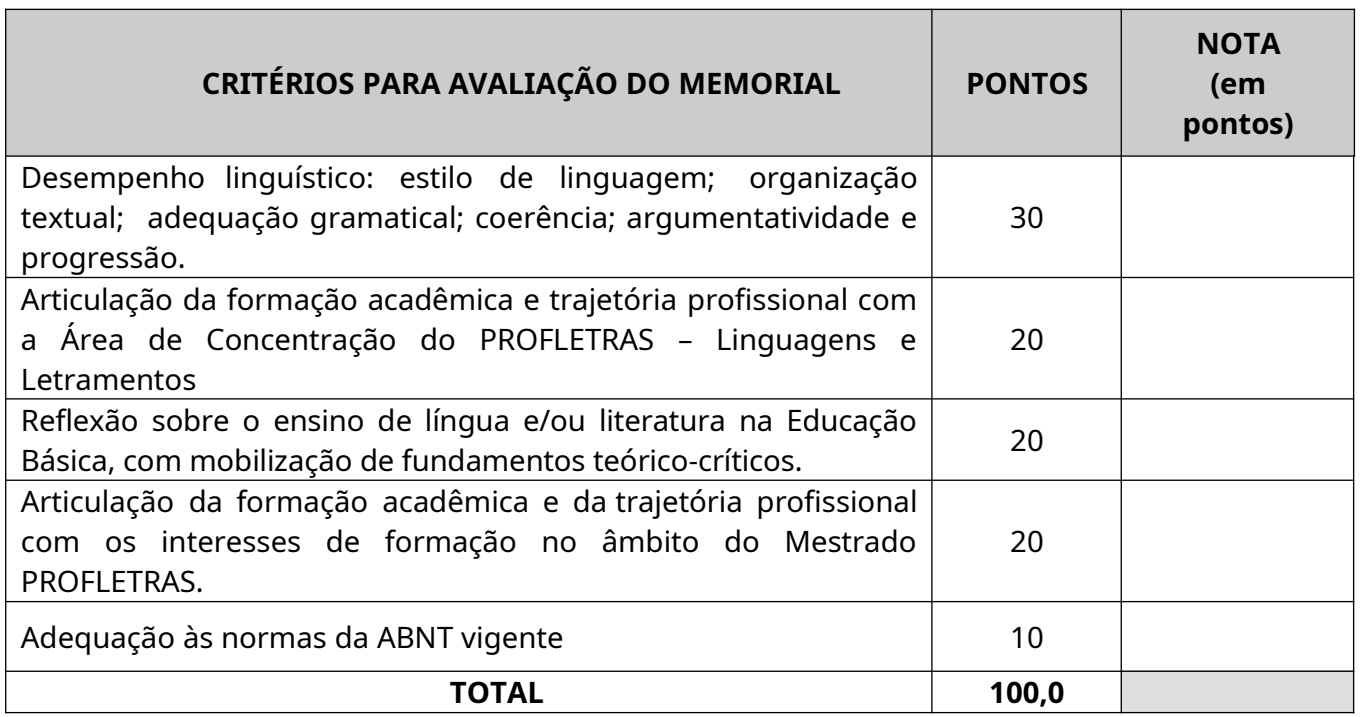

# **ANEXO III CRITÉRIOS PARA AVALIAÇÃO DA ENTREVISTA**

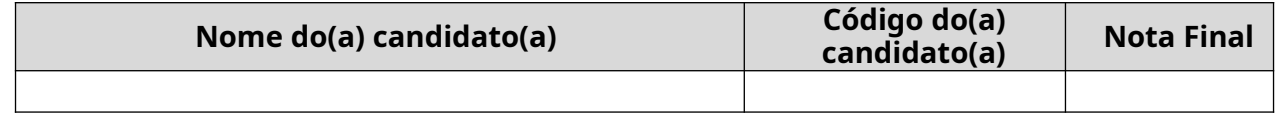

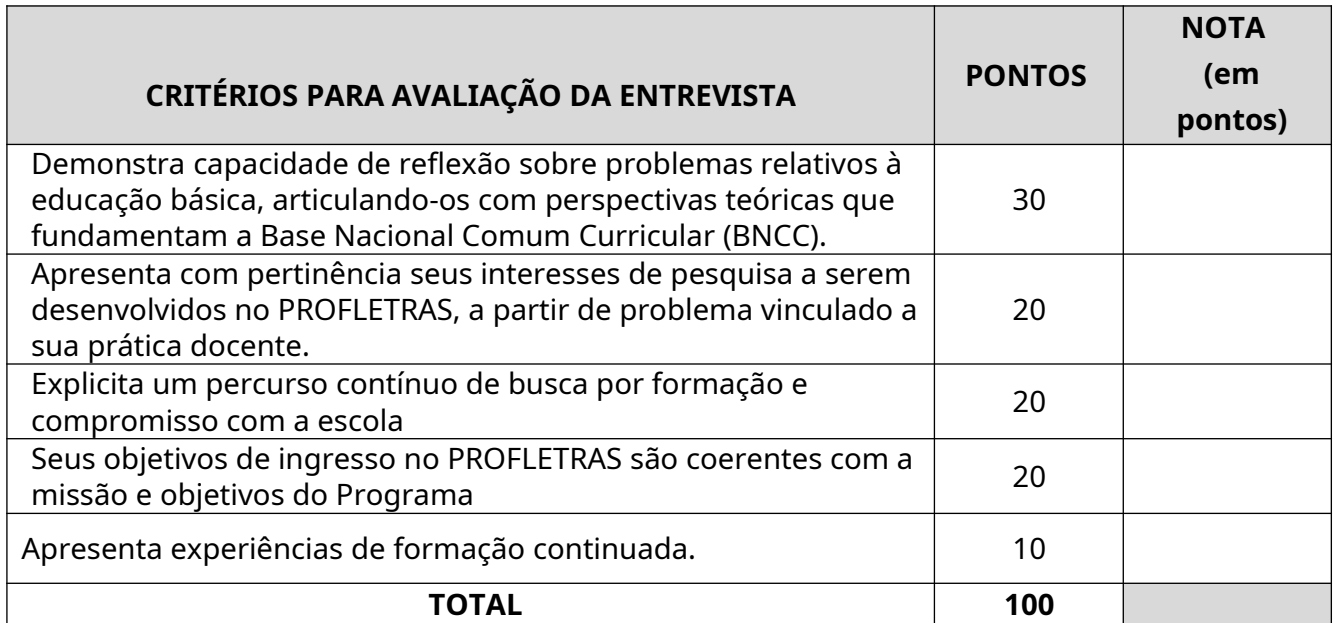

### **ANEXO IV CRONOGRAMA**

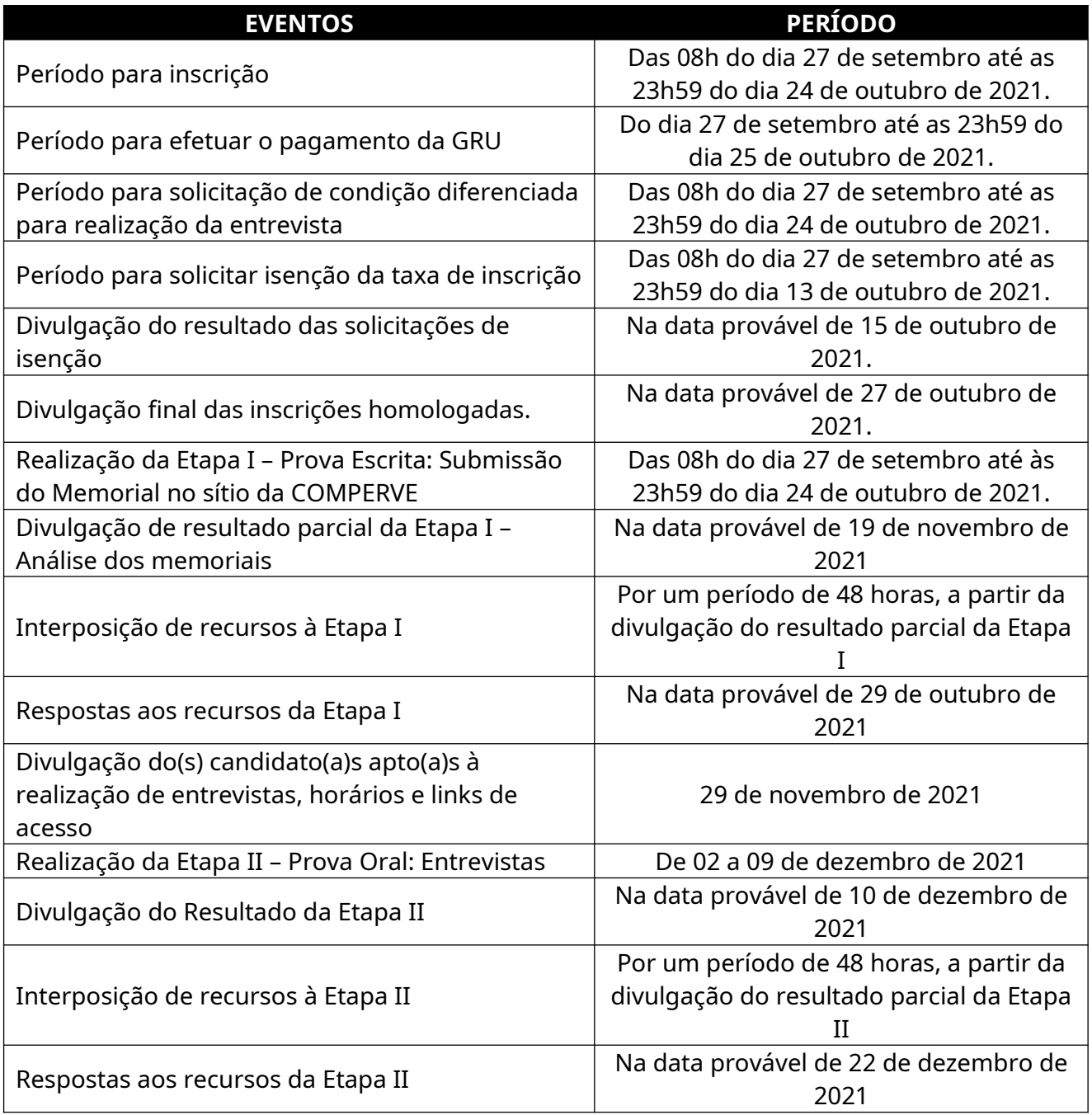

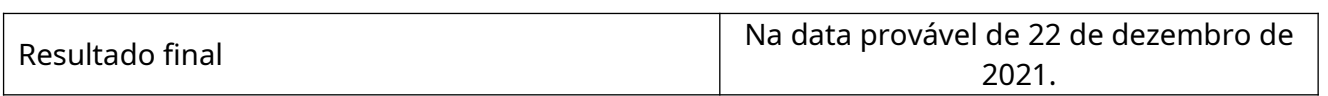